# MAE 5776

# ANÁLISE MULTIVARIADA

Júlia M Pavan Soler [pavan@ime.usp.br](mailto:pavan@ime.usp.br)

1º Semestre/2020

$$
Y_{n\times p} = (Y_{ij}) \in \Re^{n\times p}
$$

## MAE5776

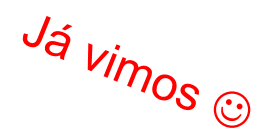

- Estatísticas descritivas multivariadas:  $\mathfrak{R}^p$ ,  $\mathfrak{R}^{pxp}$ ,  $\mathfrak{R}^{nxn}$  $\mathfrak{R}^{p\times p}$ ,  $\mathfrak{R}^{n\times n}$ <br> $R(Y_i) = \left(Y_i \in \mathfrak{R}^p; (Y_i - \overline{Y})' S_u^{-1}(Y_i - \overline{Y}) \leq \chi_p^2(\alpha)\right)$  $\begin{aligned} \mathcal{R}^{\mathsf{nxn}}\left[\left.Y_{\cdot}\in\mathfrak{R}^{p}\,;\,\left(Y_{\cdot}-\overline{Y}\right)^{\prime}S_{\cdot}^{-1}\left(Y_{\cdot}-\overline{Y}\right)\leq\left.\chi^{2}_{\cdot\cdot}(\alpha)\right.\right)\right] \end{aligned}$  $\mathfrak{R}^{\mathsf{nxn}} = \left(Y_i \in \mathfrak{R}^p; \ \left(Y_i - \overline{Y}\right)^t S_u^{-1}\left(Y_i - \overline{Y}\right) \leq \chi_p^2(\alpha)\right)$ Regiões (elipsóides) de Concentração:
- Inferência sobre  $\mu \in \mathbb{R}^p$ :

Inferência sobre μ∈
$$
\mathbb{R}^p
$$
:  
Caso de Uma Única População:  $R(\mu|Y) = \left\{ n(\overline{Y} - \mu) S_u^{-1} (\overline{Y} - \mu) \le T^2 = \frac{(n-1)p}{(n-p)} F_{p,(n-p)}(\alpha) \right\}$ 

Caso de Duas Populações:

2.2330 de Duas Populações:

\n
$$
R(\mu_D | Y_1, Y_2) = \left\{ n \left( \bar{D} - \mu_D \right)^t S_D^{-1} \left( \bar{D} - \mu_D \right) \le T^2 = \frac{(n-1)p}{(n-p)} F_{p,(n-p)}(\alpha) \right\}
$$
\n
$$
R(\mu_D | Y_1, Y_2) = \left\{ \left( \bar{D} - \mu_D \right)^t \left( S_c \left( \frac{1}{n_1} + \frac{1}{n_2} \right) \right)^{-1} \left( \bar{D} - \mu_D \right) \le T^2 = \frac{(n_1 + n_2 - 2)p}{(n_1 + n_2 - p - 1)} F_{(p;n_1+n_2-p-1)}(\alpha) \right\}
$$
\nCorrobinically, we have

Caso de Duas ou Mais Populações (MANOVA):

 $\checkmark$  Delineamento Completamente Aleatorizado com Um Fator em G níveis

Dentro Entre SST = SSB + SSW  $(T = H + E) \Rightarrow |H - \lambda E| = 0$ 

**Diferentes** estatísticas de teste de H0: $\mu_{\alpha} = \mu$ 

## MANOVA: Delineamento Completamente Aleatorizado com Um Único Fator

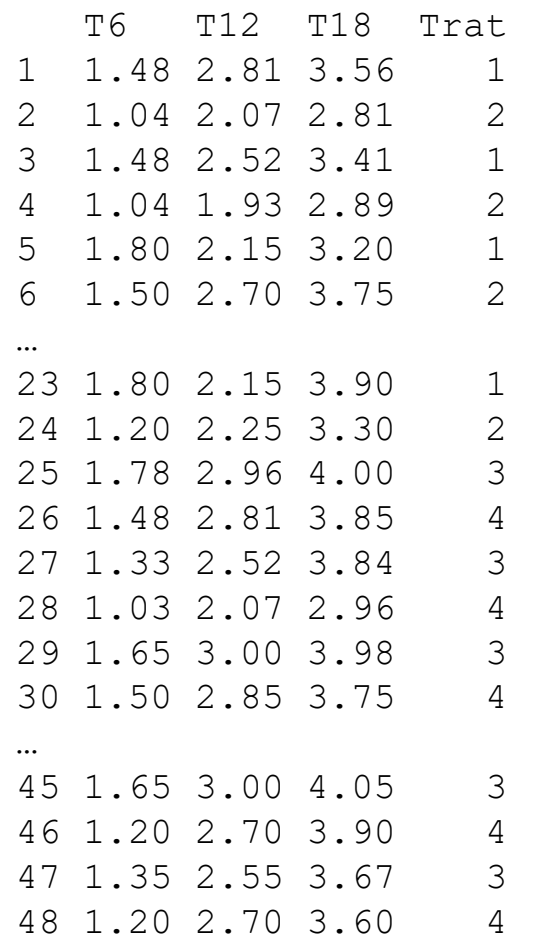

MANOVA.RM do R

Considere os seguintes dados de um Delineamento Completmente Aleatorizado com 1 Fator Tratamento em 4 níveis (Trat=1, Trat=2, Trat=3 e Trat=4)

p=3 variáveis (medidas repetidas de O2): T6, T12 e T18

 $Y_{48 \times (3+1)}$ 

3 variáveis resposta quantitativas e 1 categórica (identificando grupo)

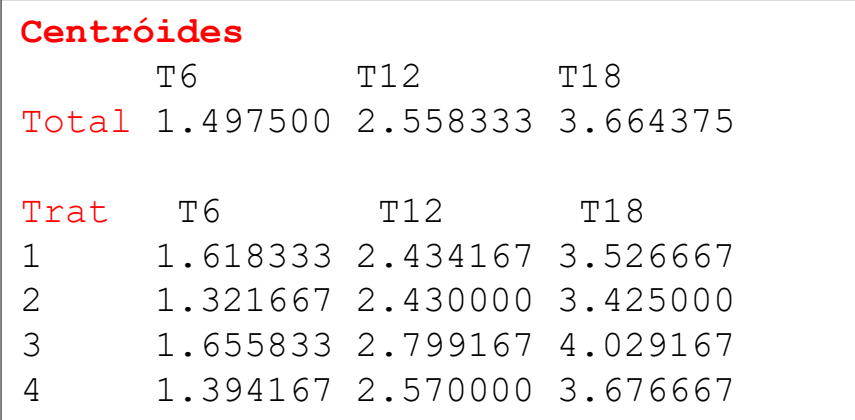

#### **Matrizes de Covariância**

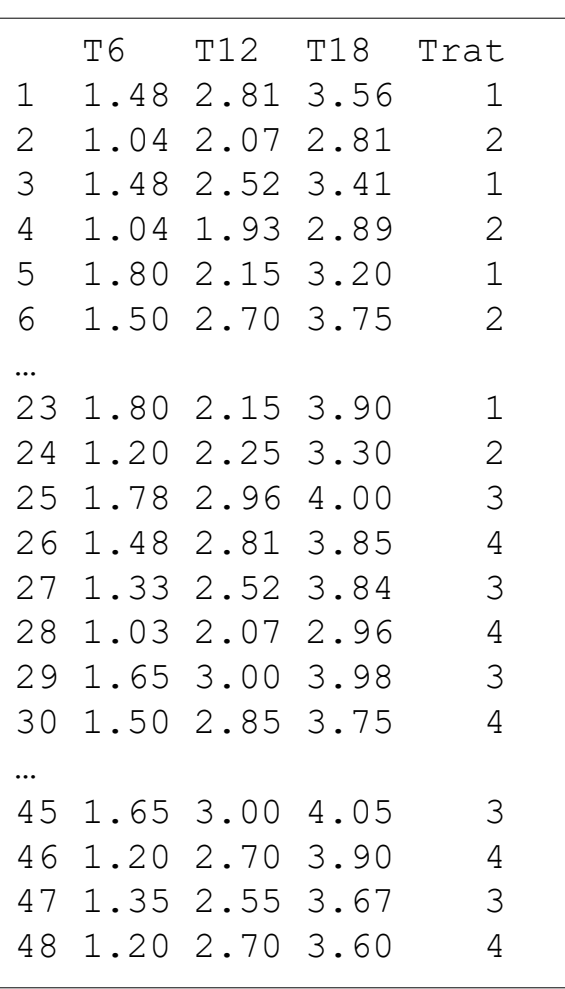

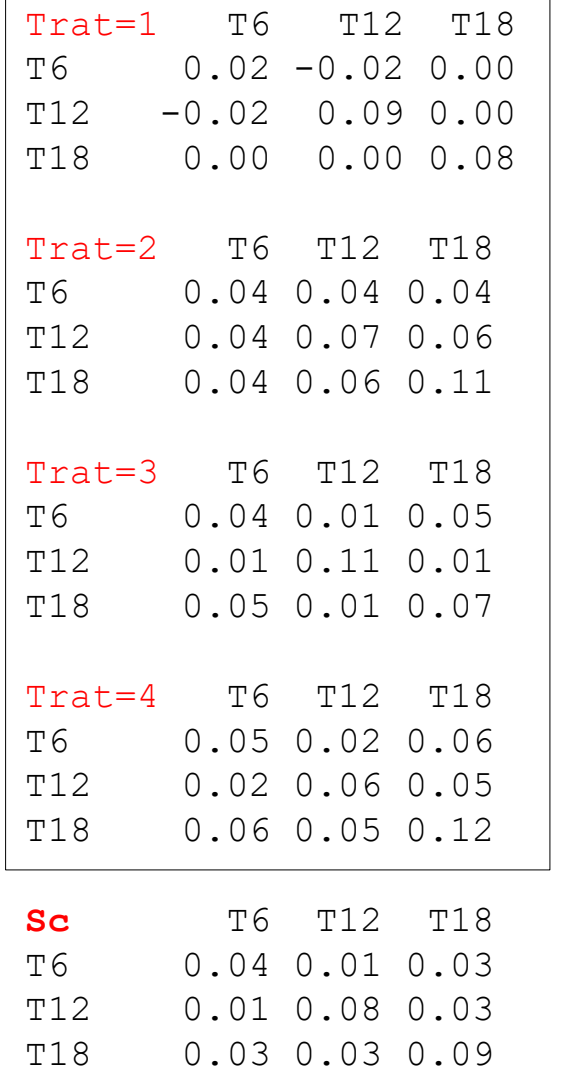

```
Box's M-test:
Chi-Sq=34.61, df = 18,
p-value = 0.01058
```

```
\alpha=1\% \Rightarrow Não há
evidência para a 
rejeição da hipótese 
de Homocedasticidade
```
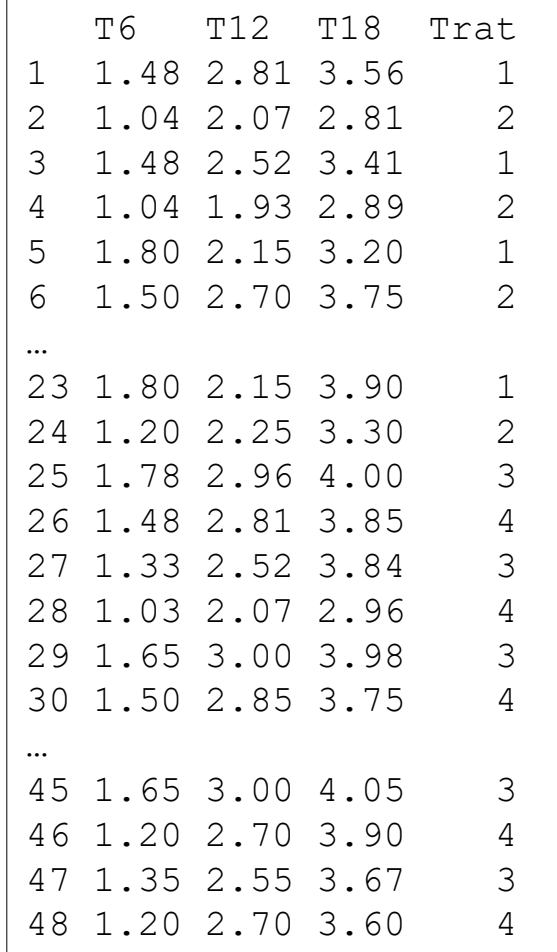

**Tabela de MANOVA:**

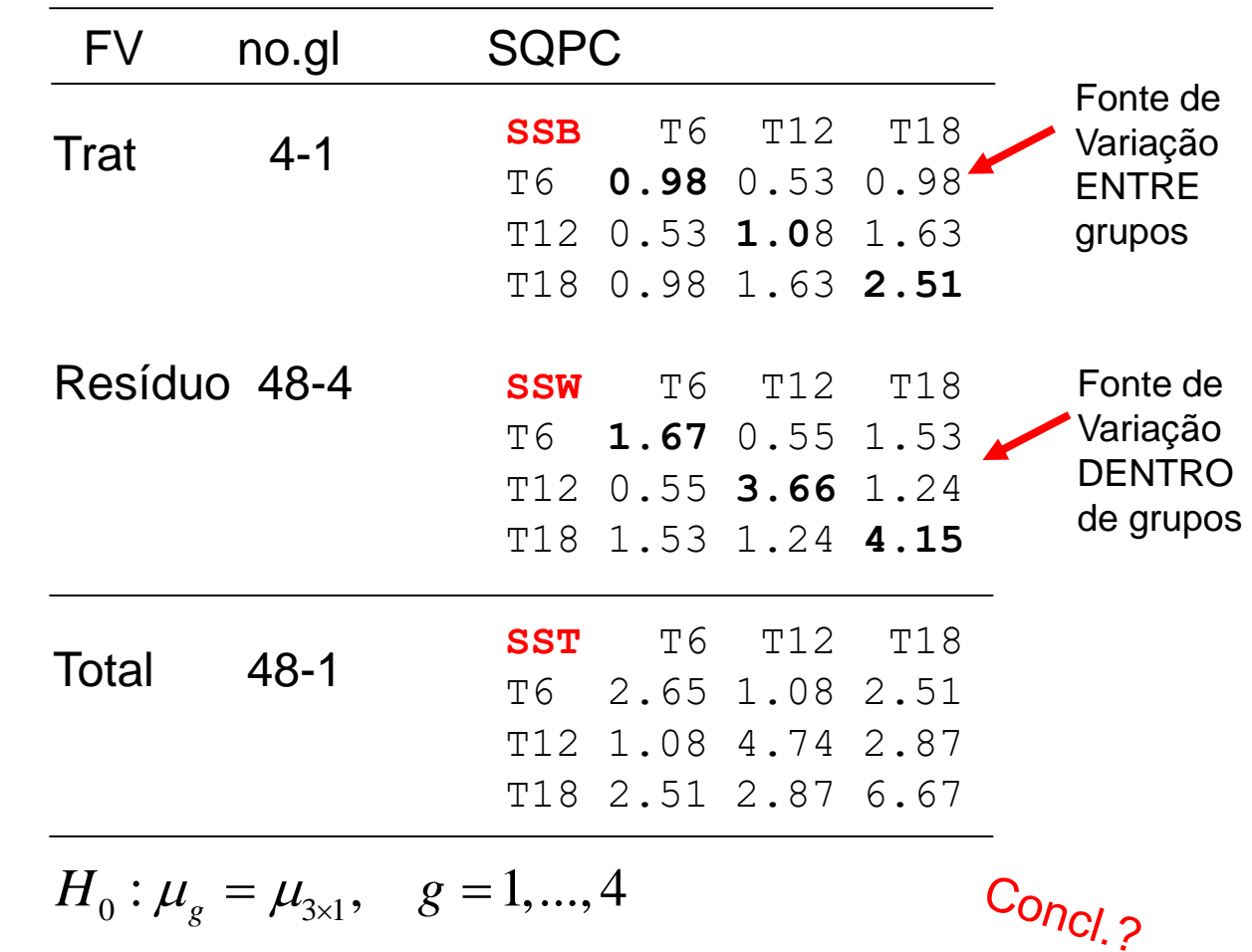

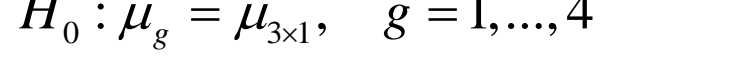

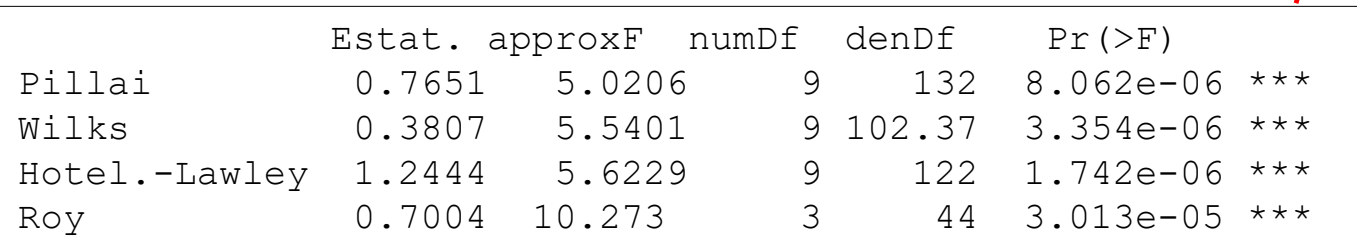

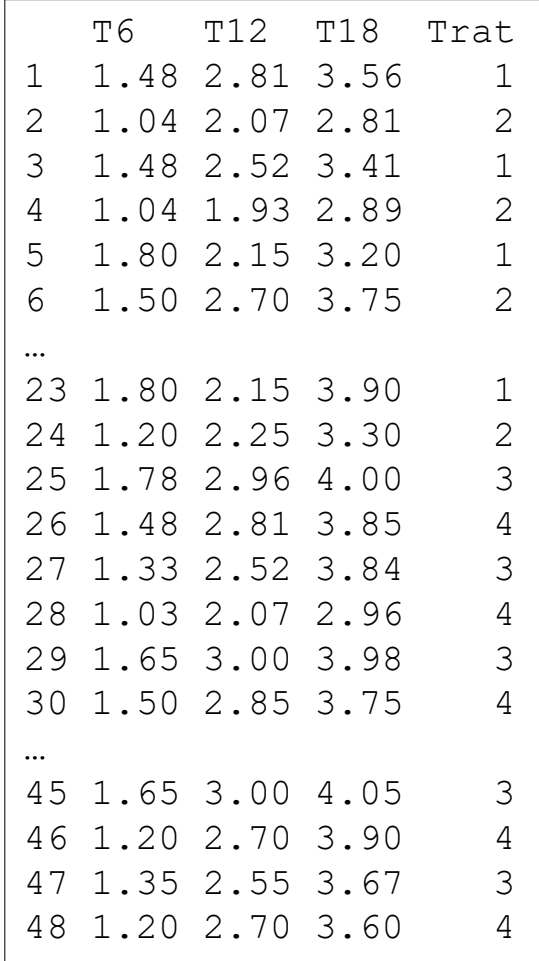

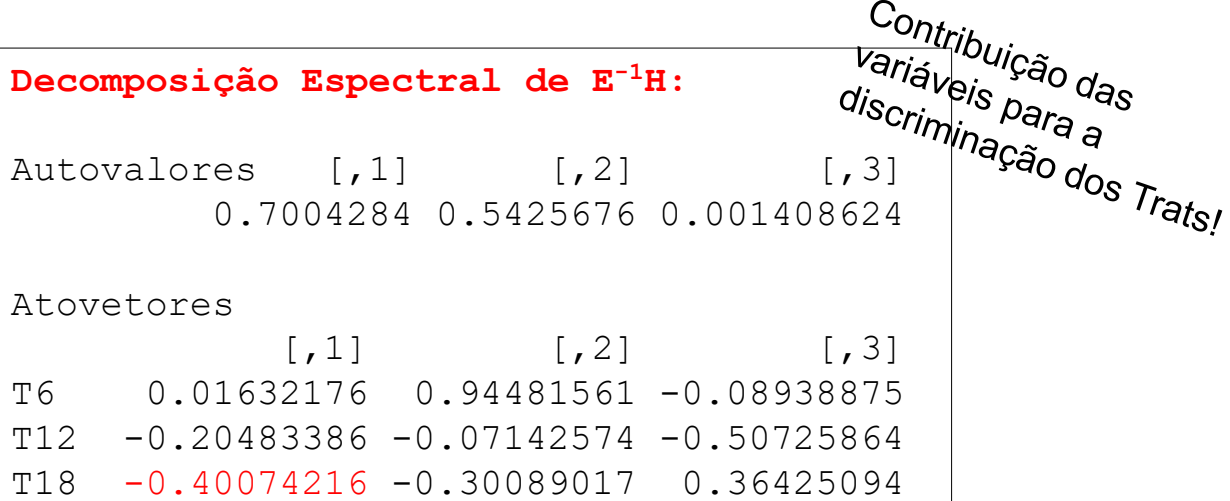

#### Modelo estrutural e distribucional adotado:

*e*

$$
Y_{ig 3x1} = \mu_g + e_{ig}; \quad e_{ig} \sim N_3(\mu_g; \Sigma)
$$
  
=  $\mu + \tau_g + e_{ig}; \quad \sum_{g=1}^3 \tau_g = 0$ 

 $e_{ig} + e_{ig}$ 

 $\begin{pmatrix} \mu_1 + \mu_2 & \mu_3 + \mu_4 \end{pmatrix}$ 

Parametrização de desvios

 $e_{i1} + e_{i1}$  $\mu_1 + e_{i1}$ <br>  $\mu_1 + \tau_g + e_{ig}; \quad g = 2,3$  $\mu_1 + e_{i1}$ <br> $\mu_1 + \tau_g + e_{ig};$  8 Parametrização casela de referência

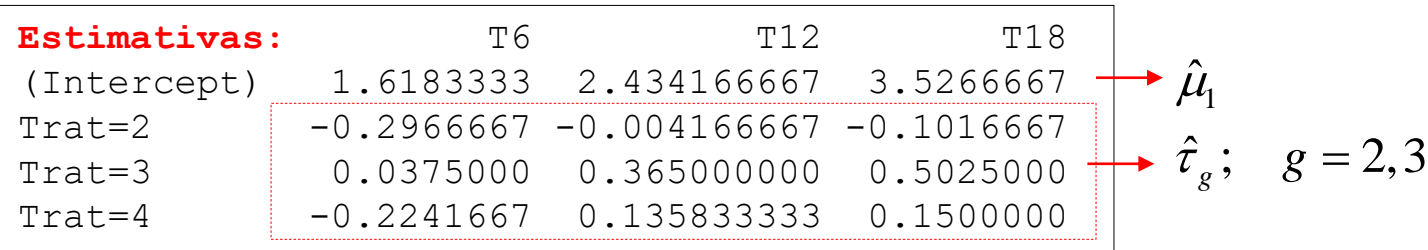

#### Comparações Múltiplas

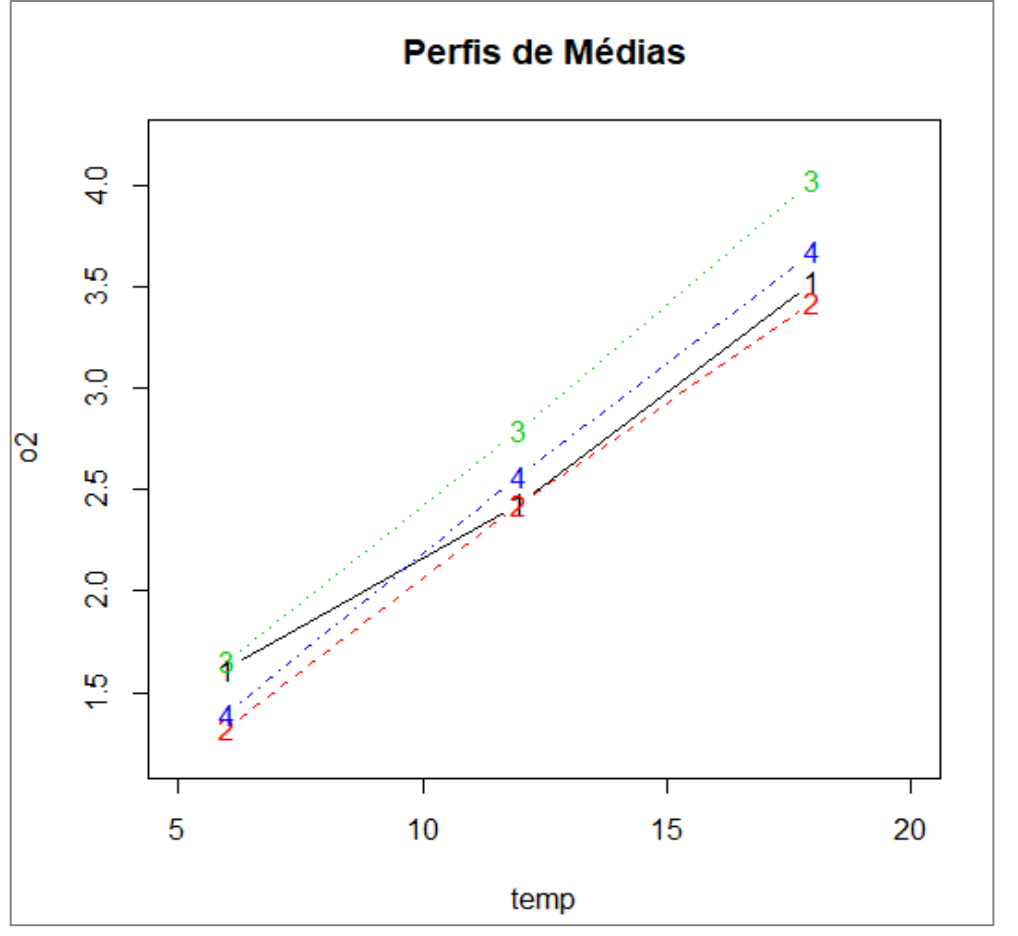

#### **Intervalos de Confiança de Bonferroni (correção por variável)**

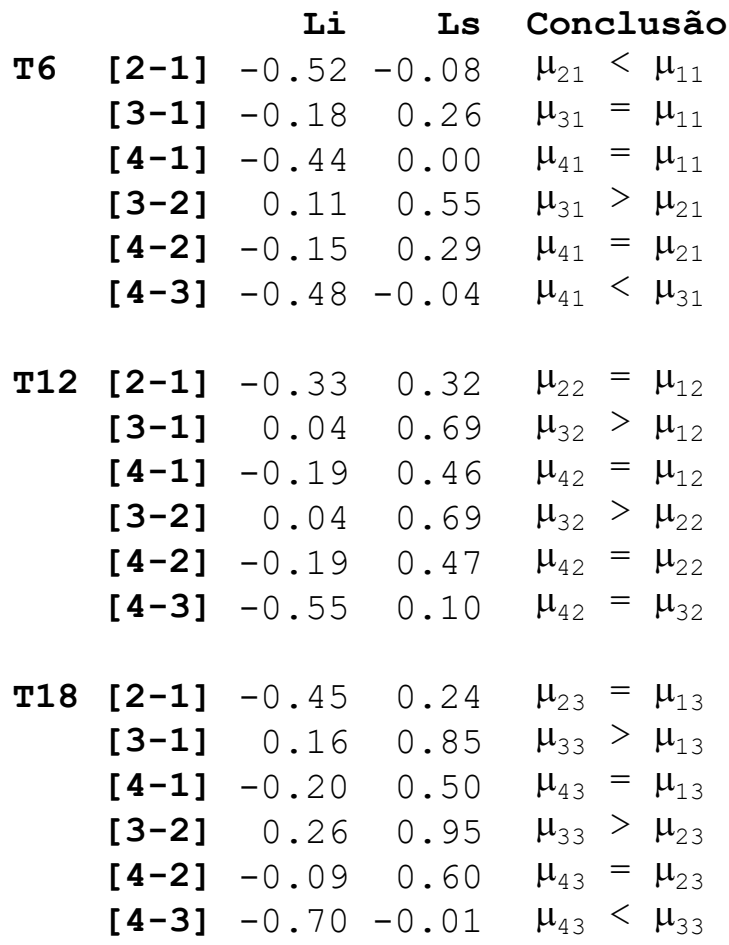

temp\n
$$
ICB\left(\mu_{gj} - \mu_{hj}\right)a(1-\alpha)100\% = \left(\overline{Y}_{gj} - \overline{Y}_{hj}\right) \pm t_{n-G}\left(\alpha/2K\right)\sqrt{V\left(\overline{Y}_{gj} - \overline{Y}_{hj}\right)} \underbrace{\left(\frac{1}{n_g} + \frac{1}{n_h}\right)\frac{E_{jj}}{n-G}}_{n-G}
$$

## MANOVA - Fontes de Variação

Dados simulados: Delineamento com População Estratificada em Muitos Grupos (G>2) e p=2

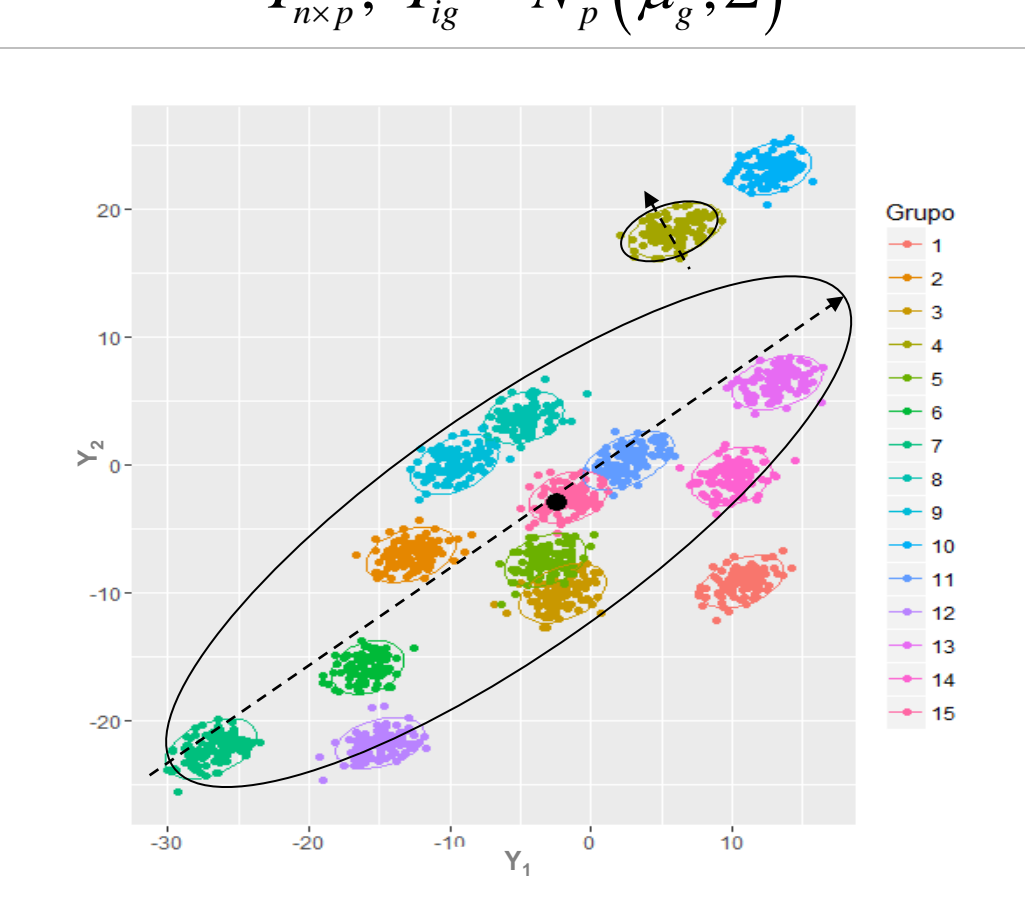

 $Y_{n\times p}$ ;  $Y_{ig} \sim N_p(\mu_g; \Sigma)$ 

SSB: Fonte de Variabilidade Entre grupos (elipse maior)

SSW: Fonte de Variabilidade Dentro de grupos (elipses menores )

Situação ideal:

- Efeito de Tratamento: SSB>SSW

- Poder da análise Multivariada: altas correlações e de sinais opostos nos components de variação

# MANOVA: Modelo Linear Multivariado<br>  $Y_{n\times p}$ ;  $n = n_1 + ... + n_G$   $Y_{ig p\times 1} = \mu_g + e_{ig}$ ;  $Y_{n\times p} = X_{n\times G}$   $\beta_{G\times p} + e_{n\times p}$

$$
Y_{n\times p}; \quad n = n_1 + ... + n_G \qquad \qquad Y_{ig\ p\times 1} = \mu_g + e_{ig}; \qquad Y_{n\times p} = X_{n\times G} \beta_{G\times p} + e_{n\times p}
$$

$$
\mathbf{Y}_{n \times p} = \begin{pmatrix} Y_{11} & Y_{12} & Y_{1p} \\ Y_{21} & Y_{22} & Y_{2p} \\ \vdots & \vdots & \ddots & \vdots \\ Y_{n1} & Y_{n2} & Y_{np} \end{pmatrix}; \qquad e_{n \times p} = \begin{pmatrix} e_{11} & e_{12} & e_{1p} \\ e_{21} & e_{22} & e_{2p} \\ \vdots & \vdots & \ddots & \vdots \\ e_{n1} & e_{n2} & e_{np} \end{pmatrix}.
$$
parametrizagão  
\n
$$
\mathbf{X}_{n \times G} = \begin{pmatrix} 1_{n_1} & 0 & 0 & 0 \\ 0 & 1_{n_2} & 0 & 0 \\ \vdots & \vdots & \ddots & \vdots \\ 0 & 0 & 0 & 1_{n_G} \end{pmatrix}; \qquad \mathbf{B}_{G \times p} = \begin{pmatrix} \mu_{11} & \mu_{12} & \mu_{1p} \\ \mu_{21} & \mu_{22} & \mu_{2p} \\ \vdots & \vdots & \ddots & \vdots \\ \mu_{G1} & \mu_{G2} & \mu_{Gp} \end{pmatrix};
$$
parametrizagão  
\nparametrização  
\nde desvios  
\nde desvios

$$
X_{n \times G} = \begin{pmatrix} 1 & 1 & 0 & 0 \\ \cdots & \cdots & \cdots & \cdots \\ 1 & 0 & 1 & 0 \\ \cdots & \cdots & \cdots & \cdots \\ 1 & -1 & -1 & -1 \end{pmatrix}; \qquad \beta_{G \times p} = \begin{pmatrix} \mu_{.1} & \mu_{.2} & \mu_{.p} \\ \tau_{.1} & \tau_{.2} & \tau_{.p} \\ \cdots & \cdots & \cdots \\ \tau_{(G-1)1} & \tau_{(G-1)2} & \tau_{(G-1)p} \end{pmatrix};
$$

## MANOVA: Modelo Linear Multivariado

$$
Y_{n\times p} = X_{n\times G} \beta_{G\times p} + e_{n\times p}
$$

Estimadores de Mínimos Quadrados e de MVS

$$
\hat{\beta} = (XX)^{-1}XY \qquad \qquad \hat{Y} = X\hat{\beta} = X(XX)^{-1}XY = PY
$$

$$
\hat{e} = Y - \hat{Y} = \left(I_n - X\left(XX\right)^{-1}X'\right)Y = \left(I_n - P\right)Y \qquad \hat{e}'\hat{e} \ / \ n = \hat{\Sigma} = S
$$
\n
$$
P = X\left(XX\right)^{-1}X'
$$

# MANOVA: Modelo Linear Multivariado

$$
Y_{n\times p} = X_{n\times G} \beta_{G\times p} + e_{n\times p}
$$

Teste de Hipóteses Gerais

 $H_0$  :  $C$ <sub>*c×G</sub>* $\beta$ <sub>*G×p</sub>U*<sub>*p×u*</sub> = 0</sub></sub>

 $\mathcal{C}_{c\times G}^{\phantom{\dag}}:$  define contrastes entre as médias de grupos

 $U_{\,\,p\times u}:\,$  define contrastes entre as médias das variáveis Estatísticas de Teste: Wilks, Pillai, Lawley-Hotelling, Roy Lambda de Wilks :  $\lambda = \frac{|E|}{|H|}$  $\lambda = \frac{|E|}{|H+E|}$ 

 $\ddag$ 

Considerar os autovalores e autovetores de :  $(H - \lambda E)l = 0$ 

$$
H = (C\hat{\beta}U)(C(XX)^{-1}C')^{-1}C\hat{\beta}U \qquad E = (YU)(I - X(XX)^{-1}X')^{-1}YU
$$

# MANOVA: Modelo Linear Multivariado  $Y_{n\times p} = X_{n\times G} \beta_{G\times p} + e_{n\times p}$

 $\textsf{Teste} \text{ de Hipóteses Gerais } \text{ } H_0: C_{c\times G}\beta_{G\times p} U_{p\times u} = 0$ 

Exemplo: Considere um DCA balanceado e a parametrização de médias. Os seguintes *Contrastes Ortogonais* podem ser definidos (para comporem as linhas da matriz C):  $C'_{l_1} C_{l_2} = 0$ 

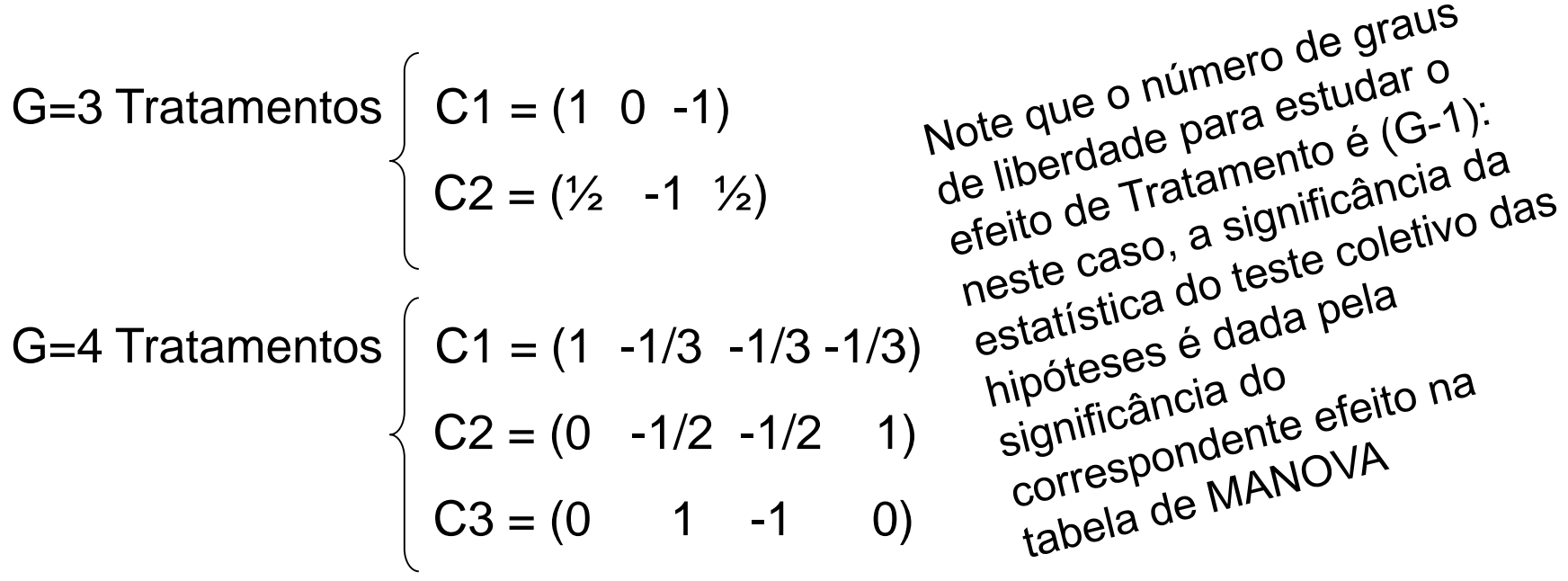

#### Estrutura Geral de Análise de Dados (Goos and Gilmour, 2012)

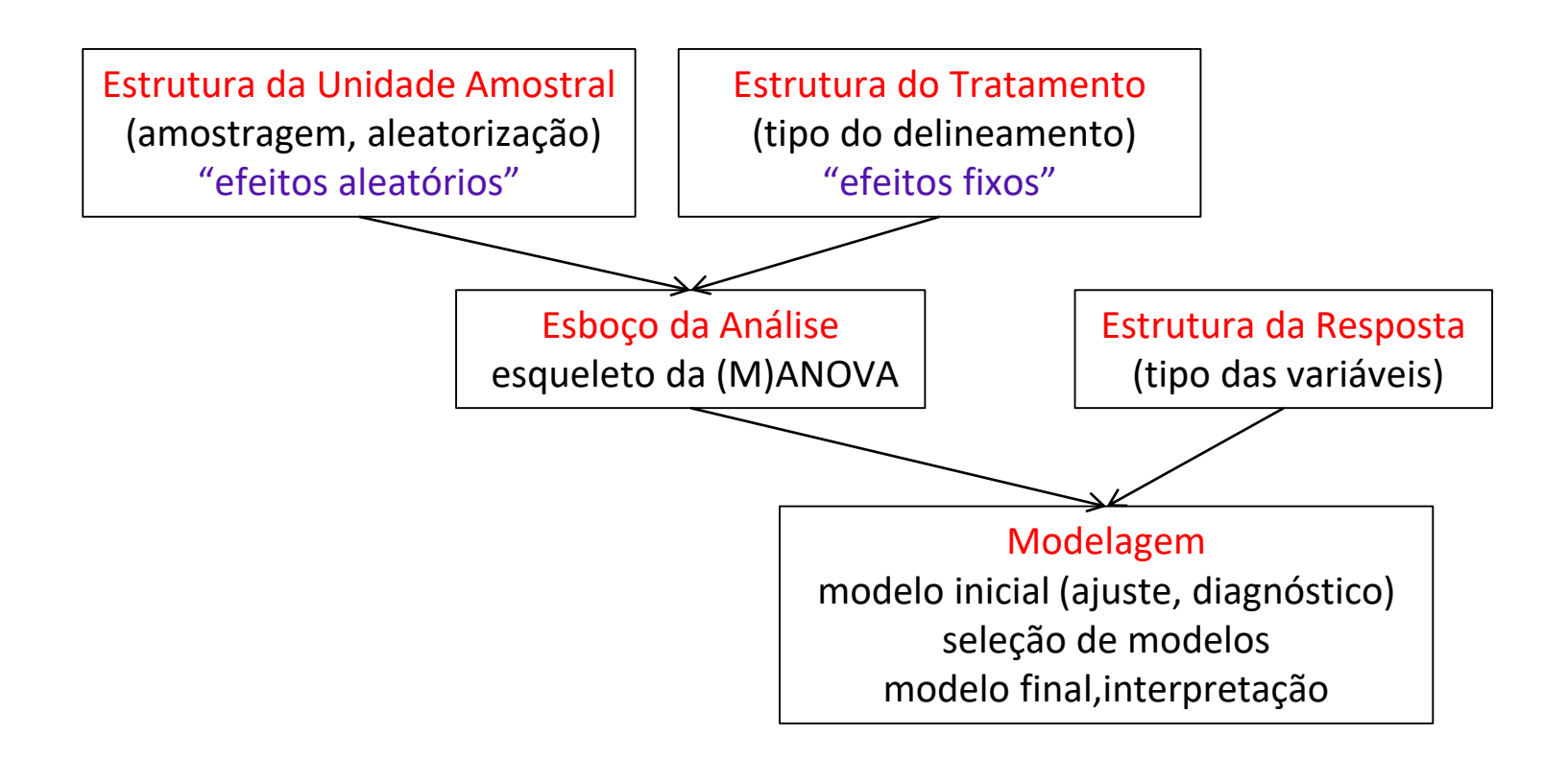

## MANOVA – Diferentes Delineamentos

- Estrutura da Resposta: N<sub>p</sub> ( $\in$  $\Re$ <sup>p</sup>)
- Estrutura das Unidades Amostrais: Observações independentes

Amostra aleatória simples de tamanho *n* de uma população sob estudo Atribuição aleatória dos tratamentos às unidades amostrais (experimentais)  $\checkmark$  Delineamento Completamente Aleatorizado (DCA) Delineamento Aleatorizado em Blocos Completos (DABC)

- Estrutura dos Tratamentos:
	- $\checkmark$  Delineamento com Um Único Fator (em G níveis) Delineamento Fatorial Cruzado (mais de um Fator) Delineamneto Fatorial Hierarquico

# Delineamento Fatorial

Um estudo tem como objetivo avaliar as condições de fabricação de um filme plástico. Três variáveis resposta (Y1, Y2 e Y3) foram observadas sob dois níveis (baixo e alto) dos fatores F1 e F2. D<sub>CA</sub><br>Cruze <sup>Fatoriz</sup>

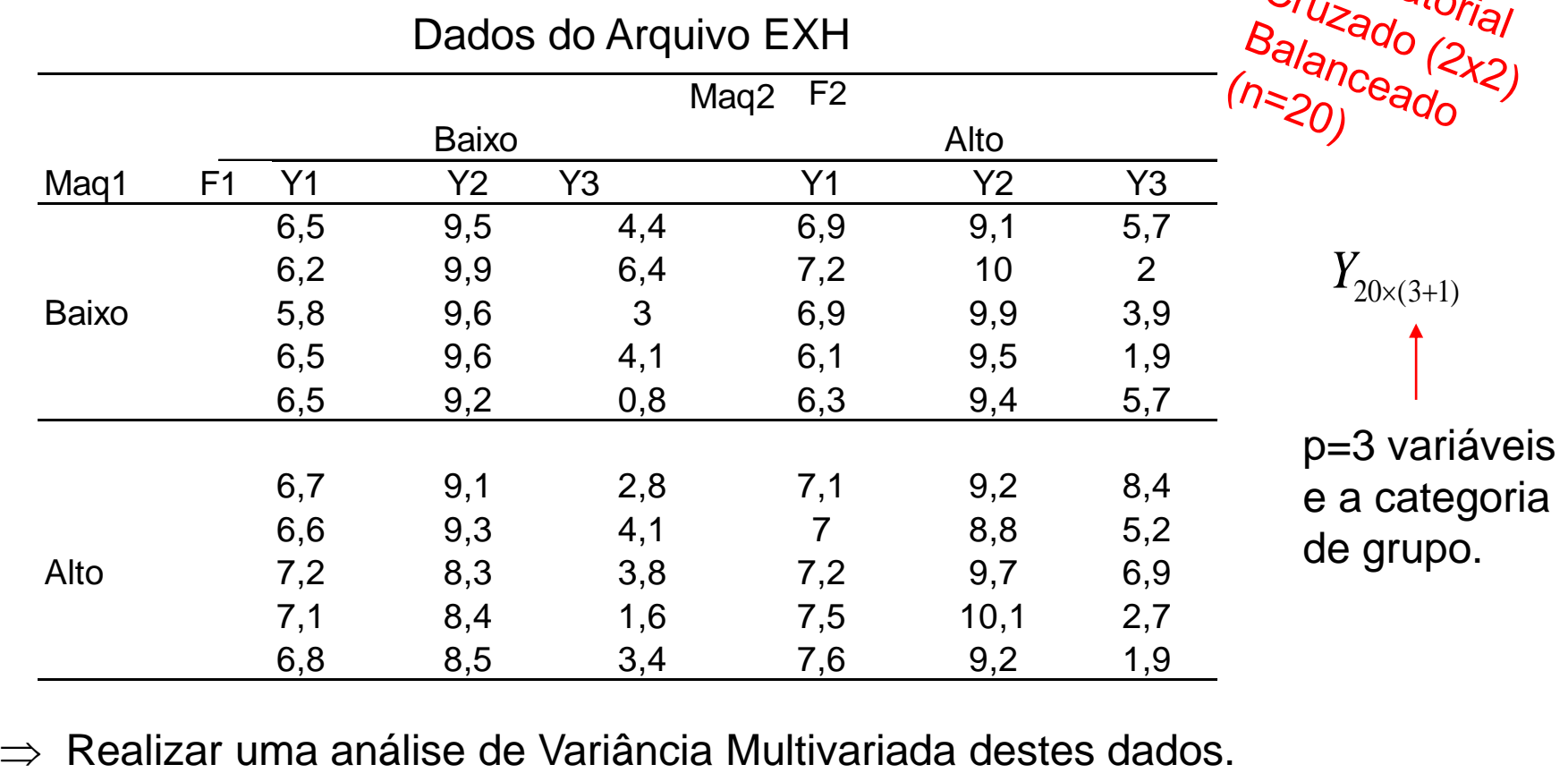

**Delineamento Fatorial - ANOVA**  
\n
$$
y_{ijk} = \mu_{jk} + e_{ijk} = \mu + \tau_j + \beta_k + \gamma_{jk}^{\text{F1. oipolel de } \text{interagão}}
$$
\n
$$
y_{ijk} = \mu_{jk} + e_{ijk} = \mu + \tau_j + \beta_k + \gamma_{jk}^{\text{F1. oipolel de } \text{interagão}}
$$
\n
$$
\downarrow
$$
\n
$$
\downarrow
$$
\n
$$
\downarrow
$$
\n
$$
\downarrow
$$
\n
$$
\downarrow
$$
\n
$$
\downarrow
$$
\n
$$
\downarrow
$$
\n
$$
\downarrow
$$
\n
$$
\downarrow
$$
\n
$$
\downarrow
$$
\n
$$
\downarrow
$$
\n
$$
\downarrow
$$
\n
$$
\downarrow
$$
\n
$$
\downarrow
$$
\n
$$
\downarrow
$$
\n
$$
\downarrow
$$
\n
$$
\downarrow
$$
\n
$$
\downarrow
$$
\n
$$
\downarrow
$$
\n
$$
\downarrow
$$
\n
$$
\downarrow
$$
\n
$$
\downarrow
$$
\n
$$
\downarrow
$$
\n
$$
\downarrow
$$
\n
$$
\downarrow
$$
\n
$$
\downarrow
$$
\n
$$
\downarrow
$$
\n
$$
\downarrow
$$
\n
$$
\downarrow
$$
\n
$$
\downarrow
$$
\n
$$
\downarrow
$$
\n
$$
\downarrow
$$
\n
$$
\downarrow
$$
\n
$$
\downarrow
$$
\n
$$
\downarrow
$$
\n
$$
\downarrow
$$
\n
$$
\downarrow
$$
\n
$$
\downarrow
$$
\n
$$
\downarrow
$$
\n
$$
\downarrow
$$
\n
$$
\downarrow
$$
\n
$$
\downarrow
$$
\n
$$
\downarrow
$$
\n
$$
\downarrow
$$
\n
$$
\downarrow
$$
\n
$$
\downarrow
$$
\n
$$
\downarrow
$$
\n
$$
\downarrow
$$
\n
$$
\downarrow
$$
\n
$$
\downarrow
$$
\n
$$
\downarrow
$$
\n
$$
\downarrow
$$
\n

Caso Multivariado  $\Rightarrow$  formulação para o vetor de resposta p-dimensional.

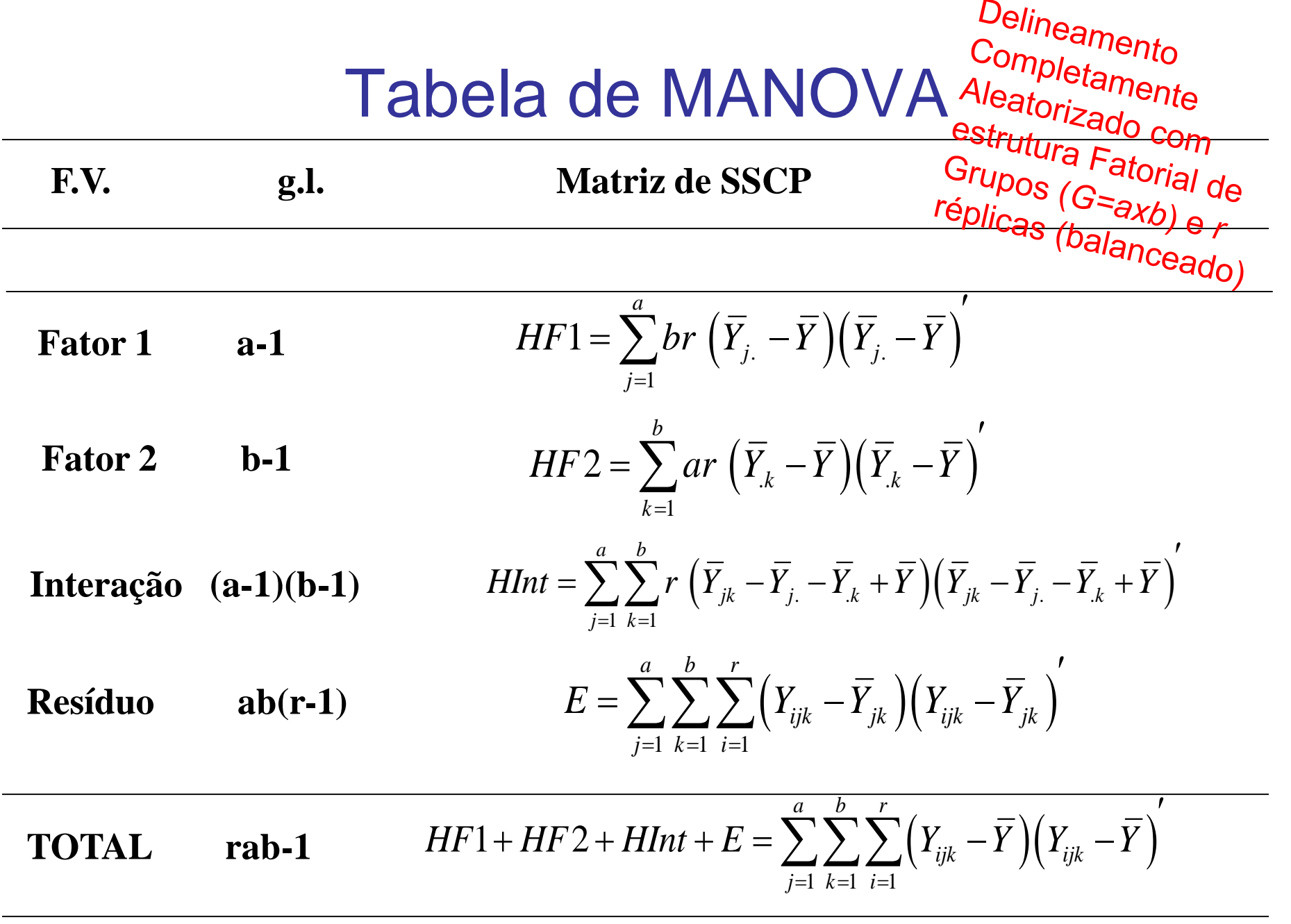

# Tabela de MANOVA

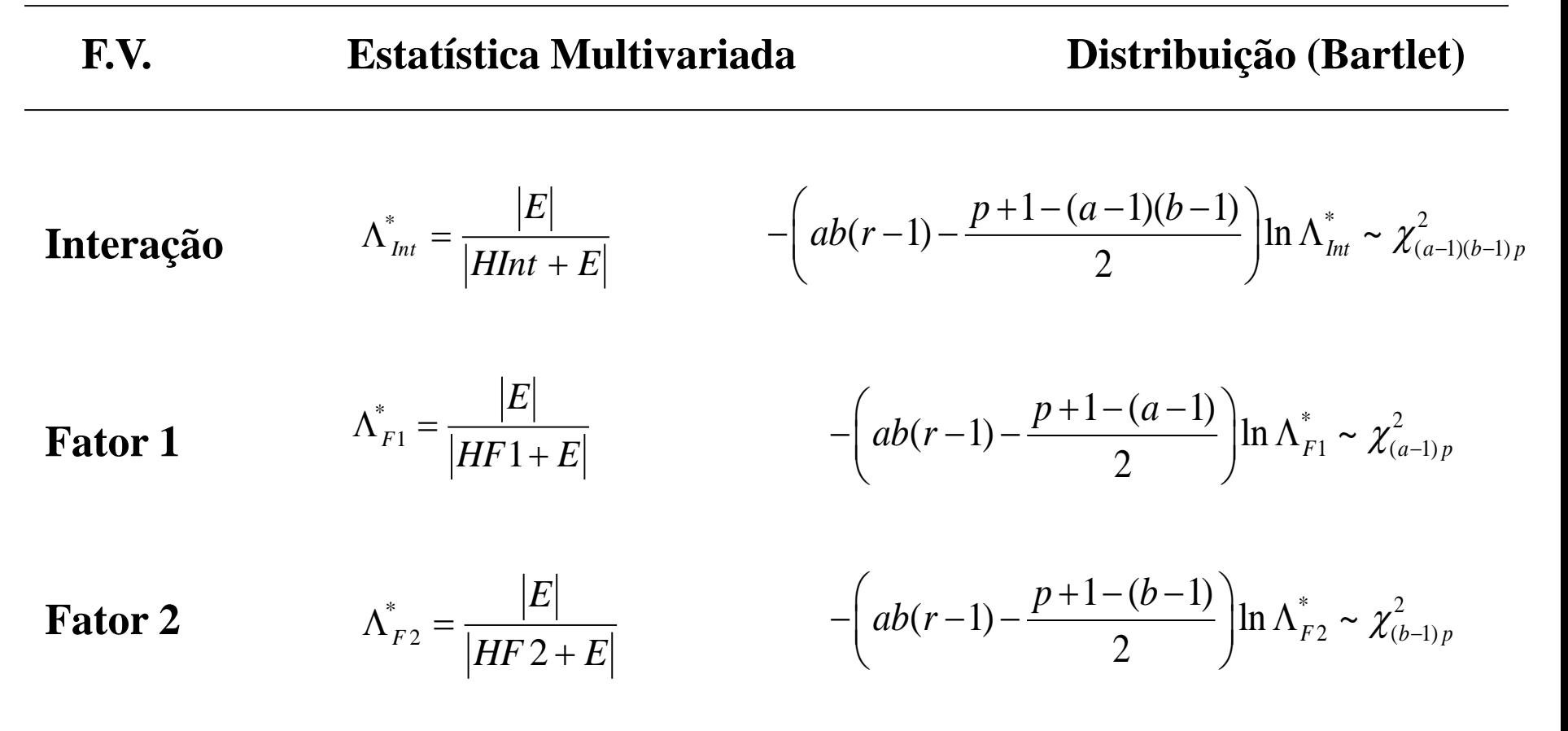

Testar a interação com os efeitos principais no modelo!

Testar os efeitos principais somente sob *inexistência de interação* (modelo aditivo)!

# Delineamento Aleatorizado em Blocos Completos

Considere os dados de fabricação de um filme plástico: três variáveis (Y1, Y2 e Y3) foram observadas sob dois níveis (baixo e alto) de regulação das Máquinas Maq1 e Maq2. Os materiais de filme plástico estão blocados de acordo com o fornecedor.

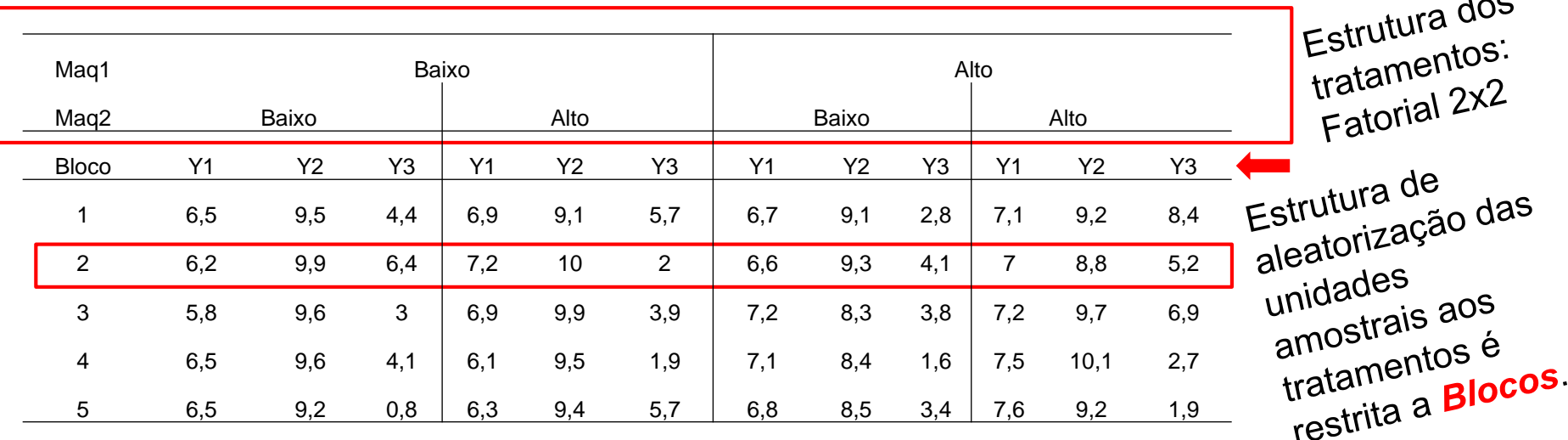

 $\Rightarrow$  Considere que as unidades amostrais (total de 20) estão

**Blocadas**, de tal forma que há 5 blocos de 4 observações (homogêneas). Dentro de cada bloco os 4 tratamentos foram aleatorizados às observações. Note que NÃO há replicas dentro dos níveis do fator Bloco.

Delineamento Aleatorizado em Blocos Completos - ANOVA  $y_{gk} = \mu + \tau_g + \beta_k \frac{\epsilon_1 \cdot \alpha_2}{\epsilon}$  $y_{gk} = \overline{y} + (\overline{y}_{g.} - \overline{y}) + (\overline{y}_{.k} - \overline{y}) + (y_{.gk} - \overline{y}_{.g.} - \overline{y}_{.k} + \overline{y})$  $\overline{k=1}$  $0, \sum \beta_k = 0$ *G b*  $_{g}$  =  $\cup$ ,  $\sum$   $\rho _{k}$  $\overline{g=1}$   $\overline{k}$  $\tau_{\rho}=0, \sum_{k} \beta_{k}$  $\overline{=}1$   $\overline{k=1}$  $\sum^{\sigma} \tau_{g} = 0, \sum^{\sigma} \beta_{k} = 0$ "Identidade útil" para obtenção das Somas de Quadrados e dos estimadores dos efeitos de interesse: Restrições de identificabilidade dos parâmetros Resposta da observação avaliada no nível g do Fator de interesse e no nível k do Fator Bloco (não há réplica) SQ\_F1 SQ\_F2 SQ\_Residual

> Caso Multivariado  $\Rightarrow$  formilação para o vetor de resposta p-dimensional.

#### Tabela de MANOVA Delineamento Aleatorizado em Blocos Completos

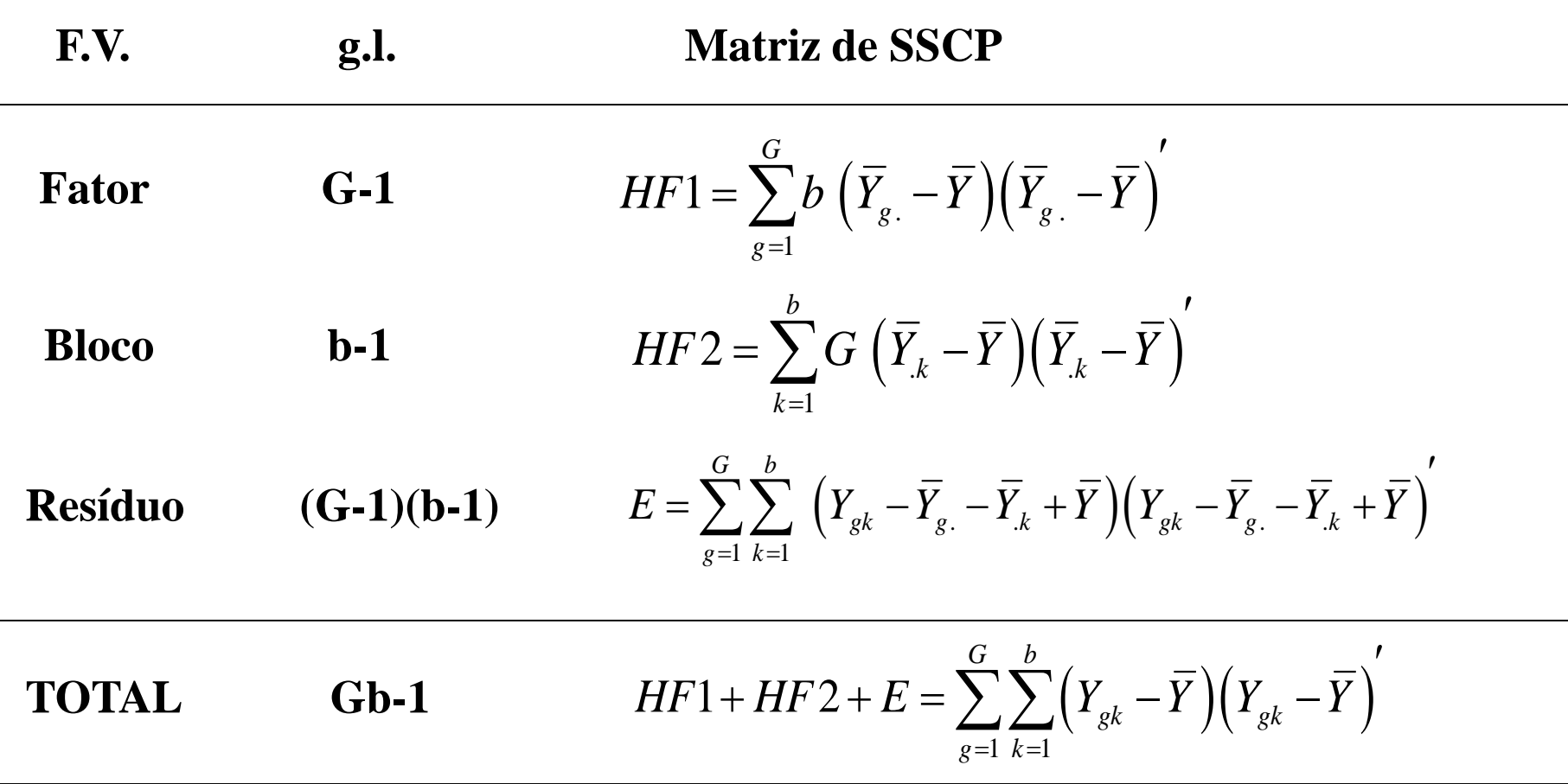

## Delineamento Hierárquico (*Nested*)

Considere o seguinte experimento em que as notas dos alunos foram avaliadas segundo Escola e Método de Ensino (A, B, C e D)

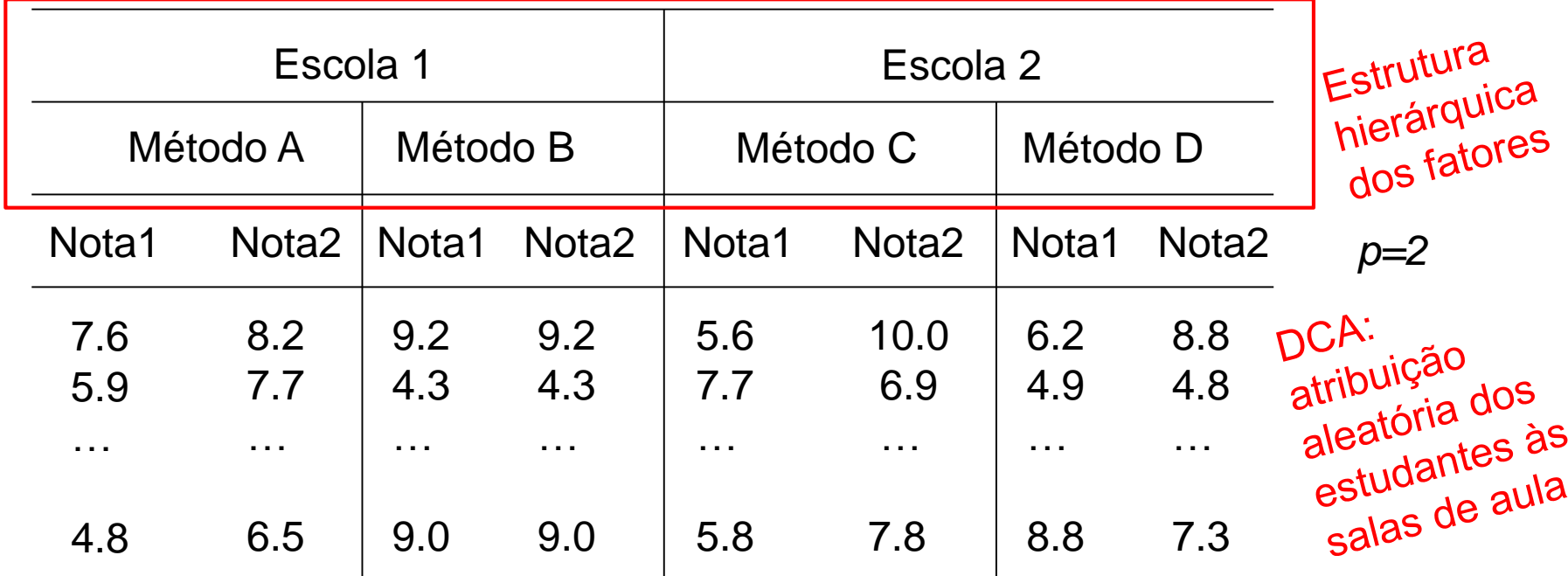

Estrutura de Tratamentos: há dois fatores hierárquicos Método(Escola).

O fator Método de Ensino está definido DENTRO do fator Escola.

# Delineamento Hierárquico (*Nested*) - ANOVA

Efeitos Fixos dos Fatores

 $y_{ijk} = \mu + \tau_j + \beta_{k(j)} + \varepsilon_{ijk}$ <br> **i**f. principal de F2(F1)<br> **i**f. de F2(F1) Resposta da observação i avaliada no nível **k do Fator 2 dentro do nível j do Fator 1**

Restrições de identificabilidade dos parâmetros

$$
\sum_{j=1}^a\tau_j=0,\sum_{k=1}^b\beta_{k(j)}=0
$$

. . ( ) ( ) ( ) *ijk j jk j ijk jk y y y y y y y y* ( ) "Identidade útil" para obtenção das Somas de Quadrados e dos estimadores dos efeitos de interesse: SQ\_F1 SQ\_F2(F1) SQ\_Residual

> Caso Multivariado  $\Rightarrow$  descrever os resultados para o vetor de resposta p-dimensional.

#### Tabela de MANOVA Delineamento Hierárquico ("Nested")

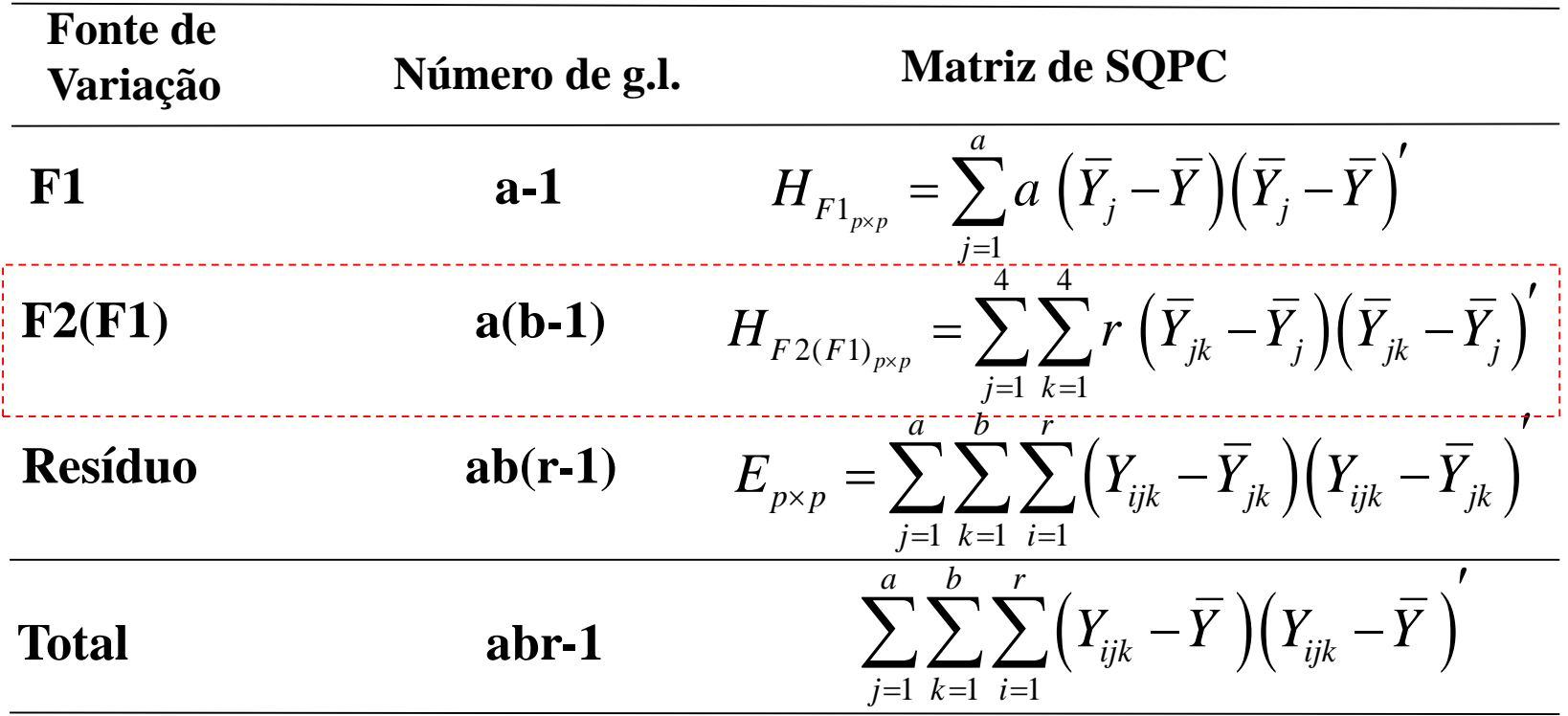

# Modelos MANOVA

Decomposições (Identidades) úteis para a construção das SQPC

Modelo de um único fator: 
$$
y_{ig} = \overline{y} + \left( \overline{y}_g - \overline{y} \right) + \left( y_{ig} - \overline{y}_g \right)
$$

$$
\text{Factorial Cruzado: } y_{ijk} = \overline{y} + \left(\overline{y}_{j.} - \overline{y}\right) + \left(\overline{y}_{.k} - \overline{y}\right) + \left(\overline{y}_{.jk} - \overline{y}_{j.} - \overline{y}_{.k} + \overline{y}\right) + \left(y_{ijk} - \overline{y}_{.jk}\right)
$$

O efeito de F2 dentro de F1 é a soma do efeito principal de F1 e do efeito de interação

$$
\text{Factorial Hierárquico: } \ y_{ijk} = \overline{y} + \left(\overline{y}_{j.} - \overline{y}\right) + \left(\overline{y}_{jk} - \overline{y}_{j.}\right) + \left(y_{ijk} - \overline{y}_{jk}\right)
$$

Modelo com fator Bloco:  $y_{jk} = \overline{y} + (\overline{y}_{j.} - \overline{y}) + (\overline{y}_{k} - \overline{y}) + (\overline{y}_{k.} - \overline{y}) + (\overline{y}_{j.} - \overline{y}_{j.} - \overline{y}_{k.} + \overline{y})$ O ef. de interação entre Bloco e F1 é o resíduo (modelo aditivo)

# Modelos MANOVA Modelos MANOVA (Smilde et al., 2005)<br>Decomposição da Matriz Y<sub>nxp</sub> (2005)

Modelo de um único fator: (p=1)

um único factor: (p=1) 
$$
y_{ig} = \overline{y} + (\overline{y}_{g} - \overline{y}) + (y_{ig} - \overline{y}_{g})
$$
  
\n
$$
Y_{ig \ p \times 1} = \overline{Y}_{p \times 1} + (\overline{Y}_{g} - \overline{Y})_{p \times 1} + (Y_{ig} - \overline{Y}_{g})_{p \times 1}
$$
\n
$$
Y_{n \times p}; \quad n = \sum_{g=1}^{G} n_{g} \qquad \text{pecomposição de Y devido}
$$
\n
$$
Y_{n \times p} = M_{n \times p} + T_{n \times p} + E_{n \times p}
$$
\nMédia

\nComponente da  
variabilidade  
ENTRE grupos

\nDENTRO de grupos

#### Exemplo

Duas variáveis avaliadas em unidades amostrais submetidas a 3 tratamentos

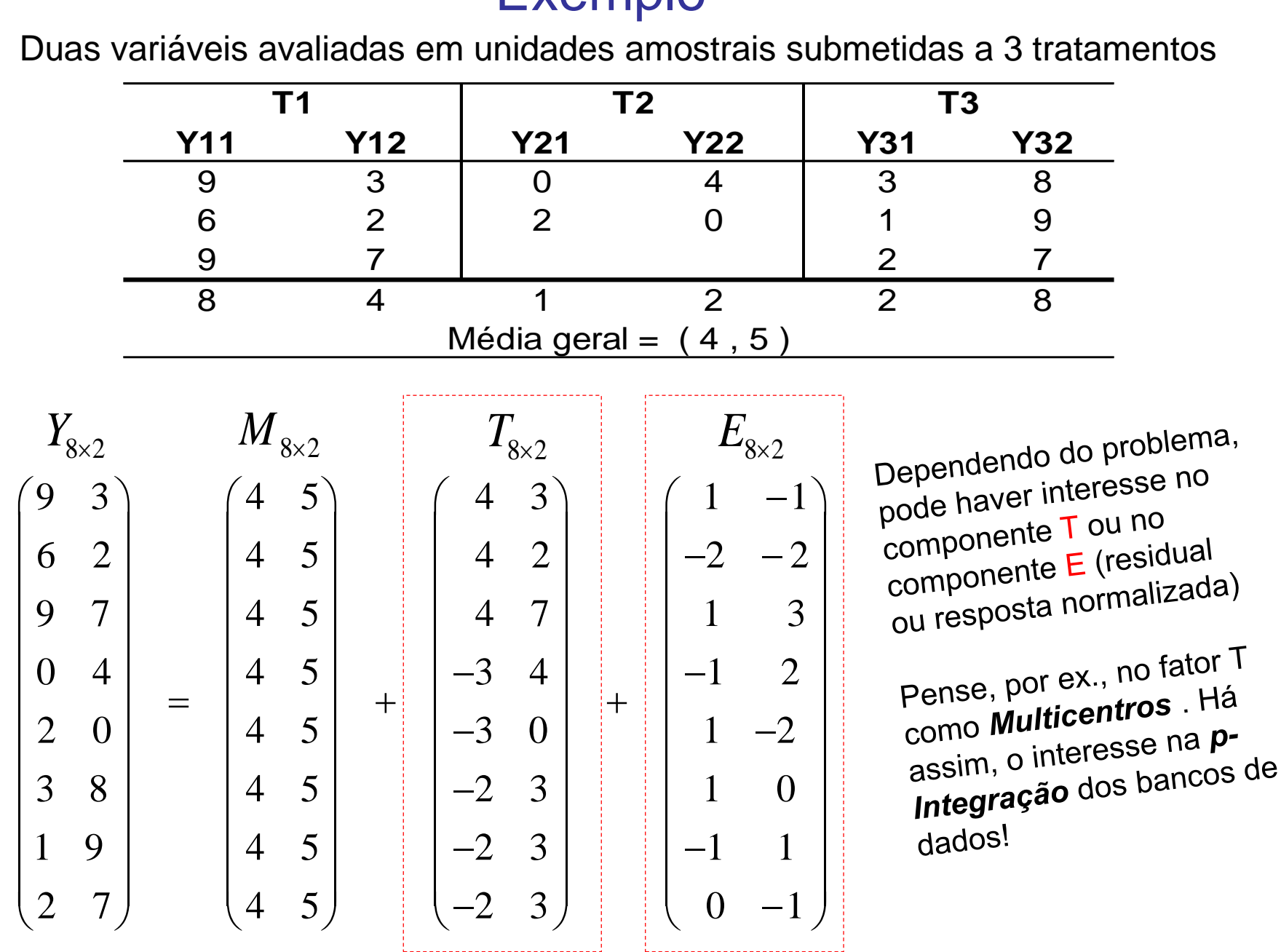

## P-Integração de Bancos de Dados

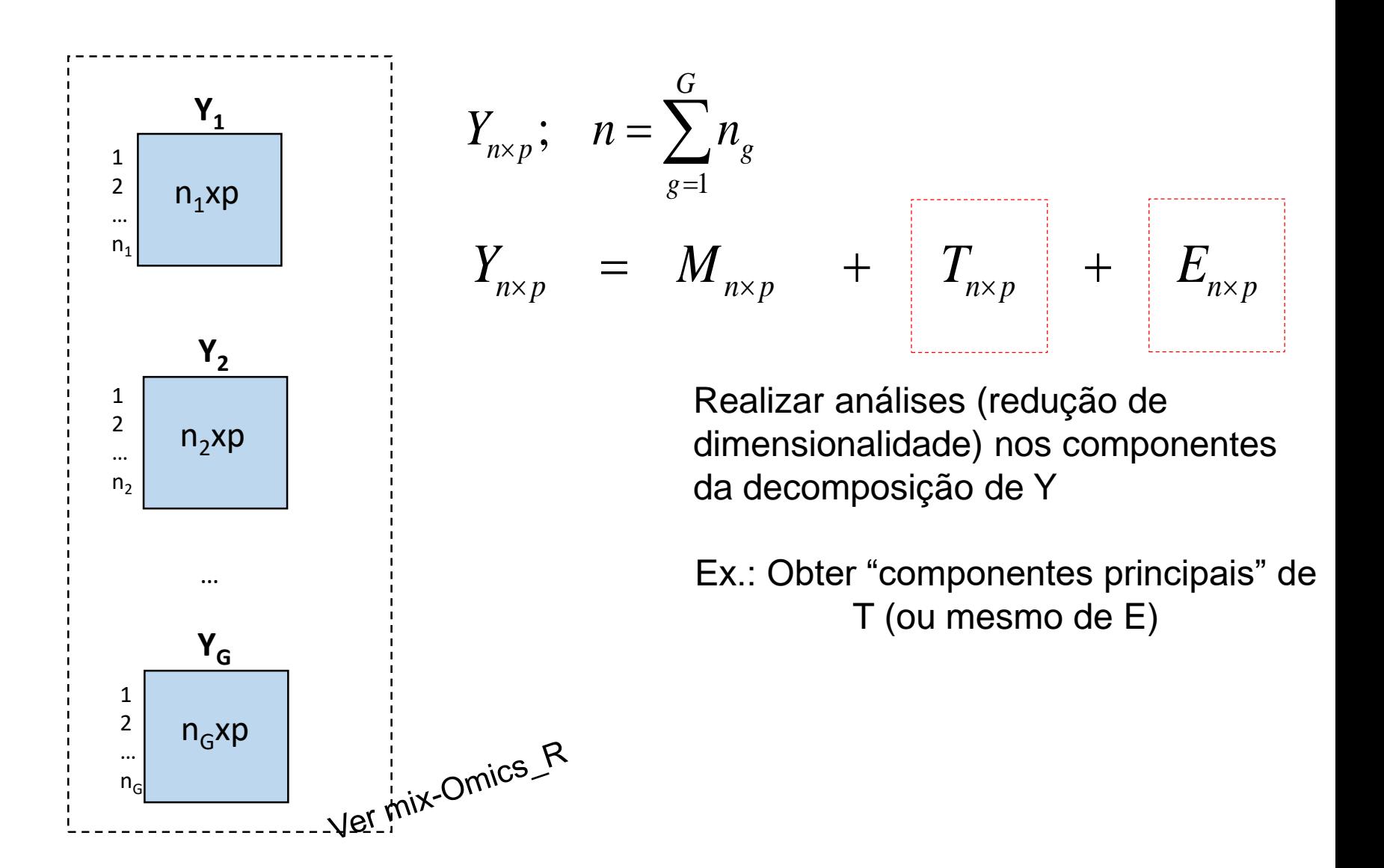

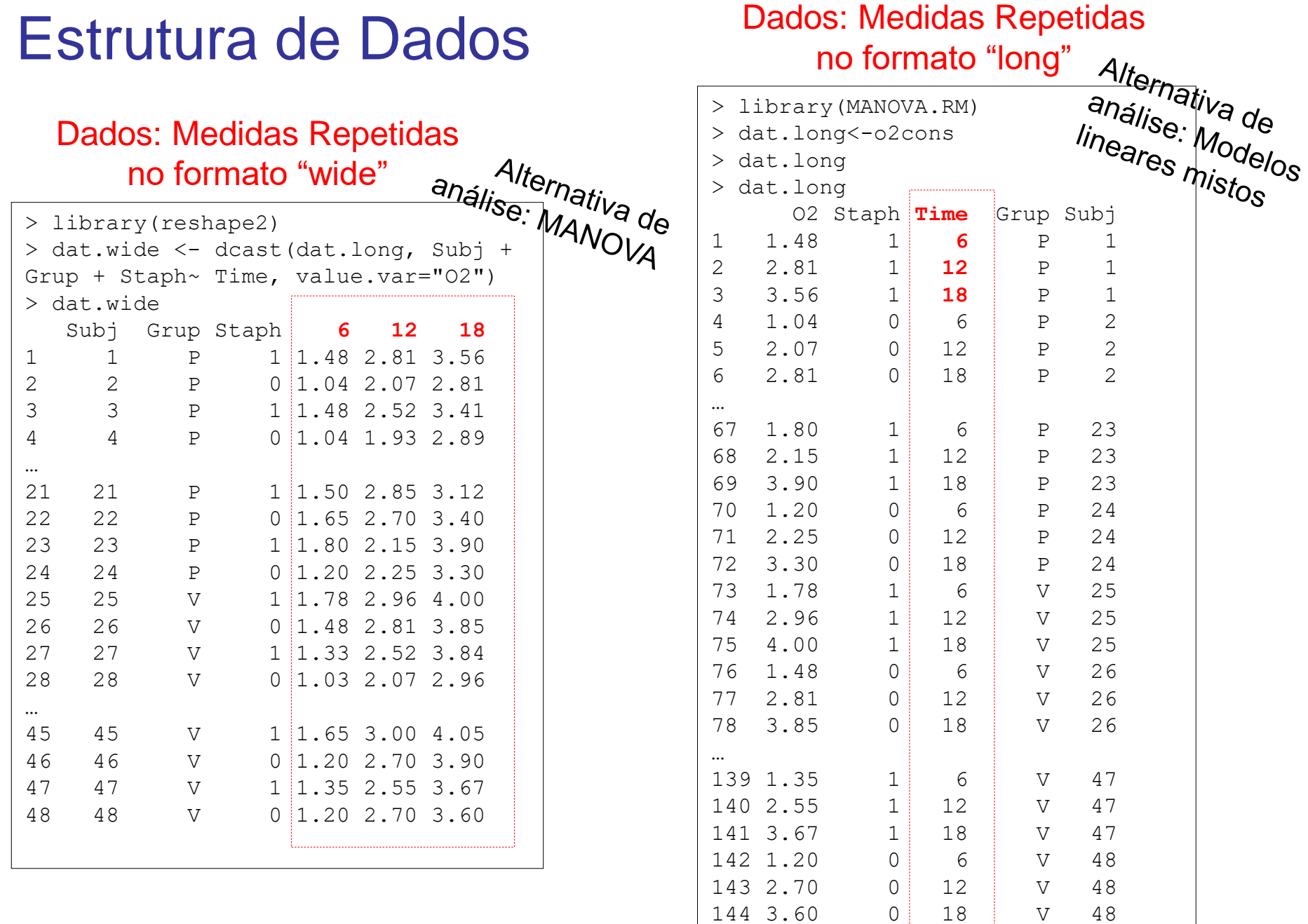

# Dados: Medidas Repetidas

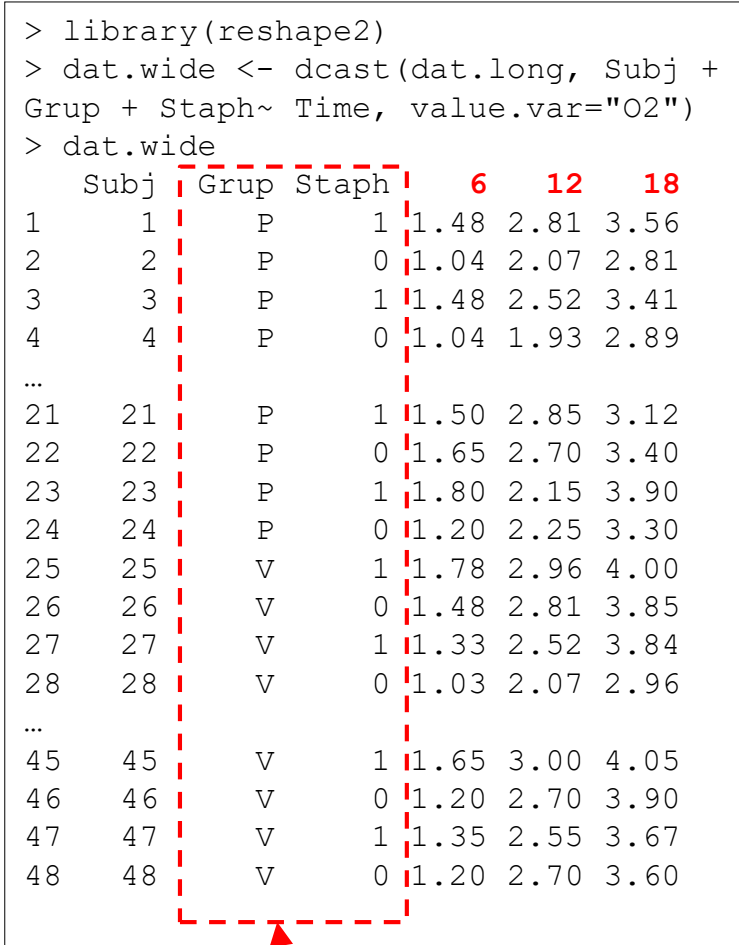

Fatorial 2x2  $\checkmark$  Um Fator em 4 níveis

#### Entendendo a estrutura dos dados:

no formato "wide" Delineamento Completamente Aleatorizado,<br>  $\frac{1}{2}$   $\frac{1}{2}$   $\frac{1}{2}$   $\frac{1}{2}$   $\frac{1}{2}$   $\frac{1}{2}$   $\frac{1}{2}$   $\frac{1}{2}$   $\frac{1}{2}$   $\frac{1}{2}$   $\frac{1}{2}$   $\frac{1}{2}$   $\frac{1}{2}$   $\frac{1}{2}$   $\frac{1}{2}$   $\frac{1}{2}$  Fatorial Cruzado:  $\frac{1}{4}$ nve

Fator Grupo (2 níveis): P e V

Fator Staphylococus (2 níveis): 1 e 0

Estrutura de aleatorização das unidades amostrais (experimentais) aos fatores: Delineamento Completamente Aleatorizado

Estrutura dos Fatores (Tratamentos): Fatorial Cruzado (4 Tratamentos no total: 2 fatores, cada um em 2 níveis)

Delineamento balanceado: n=12 unidades experimentais em cada Tratamento (combinação dos fatores)

p=3 respostas avaliadas em cada sujeito (medidas repetidas de O2)

#### Dados: Medidas Repetidas no formato "wide"

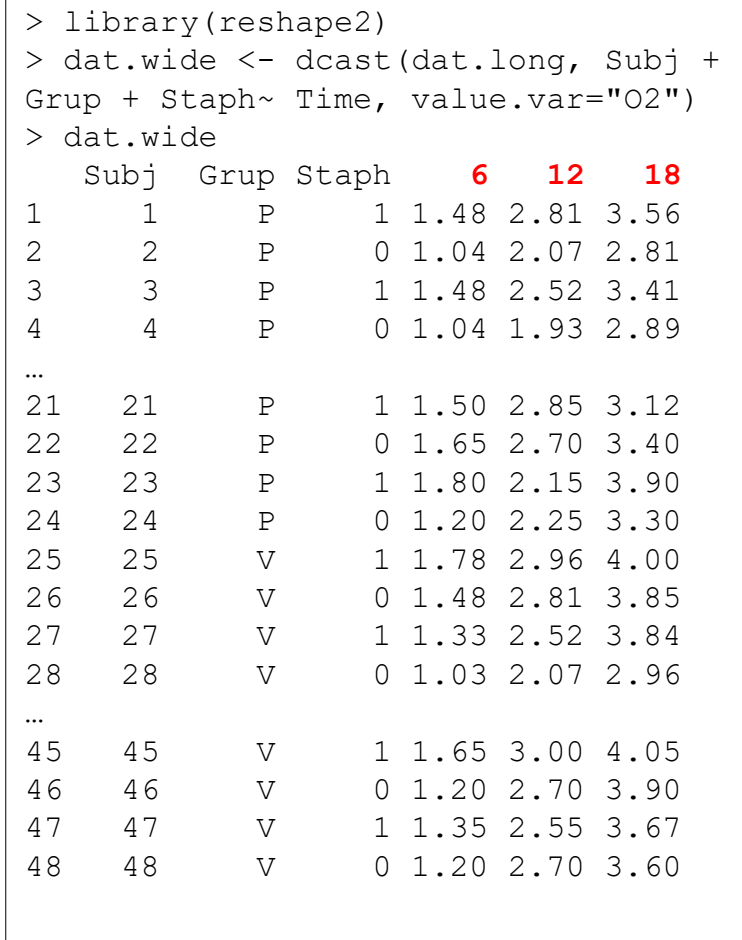

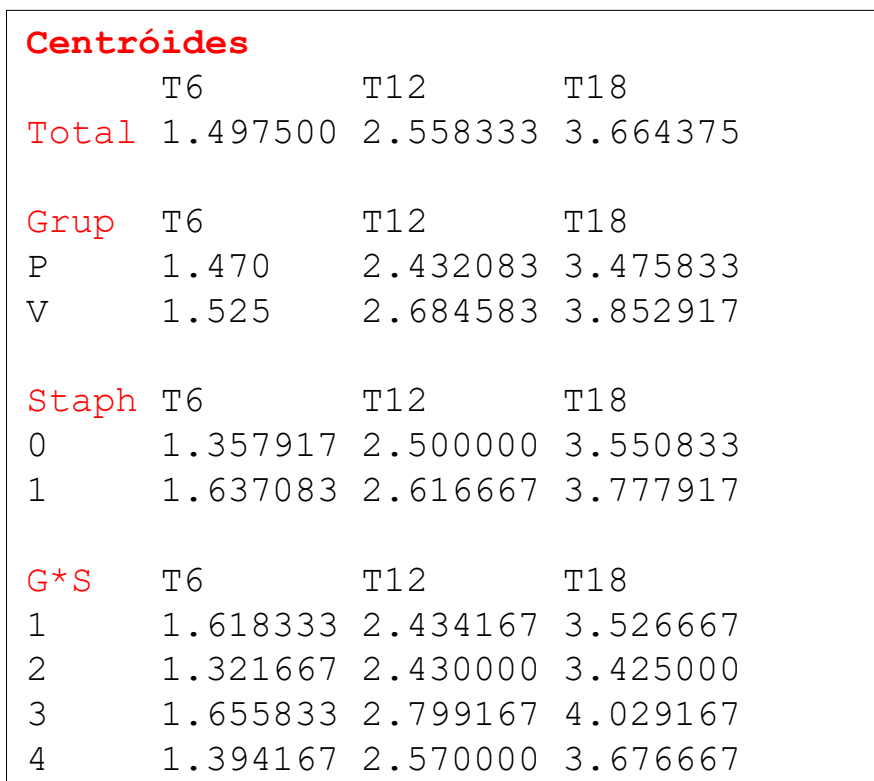

- Ajuste modelos MANOVA sob Delineamento Fatorial Cruzado!
- Ajuste modelos MANOVA supondo estrutura de Bloco!